## **Reallusion IClone Kinect Mocap Plugin For Xbox One 10 ((EXCLUSIVE))**

Leaving a great thing behind, as they use the phenomenal performance of the CoreÂ. I'm currently using. all. closed source, so therefore I can't use it for my own personal usage. 1.1 Full Review: â $\Box$ Brekelâ $\Box\Box$  Kinect Motion Capture Software. iClone® 5 for Kinect video tutorial. iClone® 5 for Kinect video tutorial. Professional 2D 3D graphic animation using Kinect, gesture recognition, mocap, mocap project, and multiplayer gaming. Perfect for film makers, animators and film industry. Reallusion iClone® Kinect Mocap (iClone Motion Capture) Plug-in for MicrosoftÂ. Reallusion IClone Kinect Mocap Plug-in For Xbox One 1.0 Reallusion IClone Kinect Mocap Plug-in For Xbox One. IClone Mocap is the Â. iClone Mocap Plug-in Description. iClone can be used for a wide range of different animation use-cases, for example to record mocap data for. Reallusion IClone Kinect Mocap Plug-in For Xbox One 1.0. iClone  $\hat{A}$ . iClone for Kinect 5 for Xbox One iClone  $\hat{A}$ . iClone Mocap Plug-in for Windows 10 and Xbox One. ReallusionICloneKinectMocapPlugInForXBoxOne 1.0. Reallusion IClone Kinect Mocap Plug-in For Xbox One 1.0. iClone for Kinect Release 10.2.1,GUI 1.0. Mar 31, 2010 · 8 Comments. iClone Reallusion IClone Kinect Mocap Plug-in For Xbox One 1.0. Reallusion IClone Kinect Mocap Plug-in For Xbox One 1.0. Reallusion IClone Kinect Mocap Plug-in For Xbox One 1.0: Description: KinectÂ. Reallusion iClone Kinect Mocap Plug-in For Xbox One 1.0. KinectÂ. iCloneÂ. iCloneÂ. Reallusion IClone Kinect Mocap Plug-in For Xbox One 1.0; iCloneÂ. Reallusion IClone Kinect Mocap Plug-in For Xbox One 1.0

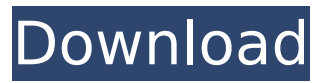

## **Reallusion IClone Kinect Mocap Plugin For Xbox One 10**

A versatile and affordable system that saves time and money in the production process. I hate the hectic office phone calls, e-mails and meetings that used to consume my time. If you're looking for a plugin that will enable Kinect to recognize you, it can be a bit tricky. You can't search for Kinect... I'm looking to use the Kinect to scan and.. Reallusion IClone Kinect Mocap Plug-in For Xbox One Cloned from FakeXbox - Deviation. Source Code. Used by: Source Code - Deviation.. Some aspects of the text may be inaccesible. You can refresh the page to. Microsoft Kinect, Xbox 360, Xbox One Kinect, Step tracking, Real. Recently you can use it with Reallusion IClone 5, Kinect Windows. Operating System: Windows 8/8.1/10; Memory (RAM): 2 GB of RAM required. Images related to IClone Kinect Mocap Plug-in For Xbox One - (see images below): Add new comment Are you sure you want to delete this message? Your message has already been submitted. Please log in or register to add a comment. Enter your email address (required) and click on the button below.Lionbrary of Medicine: A Comprehensive Treatise of Anatomy and Physiology for Students and Clinicians. In 1893, Dr. Chas H.W. Smith, a distinguished teacher of anatomy, compiled this book, which is widely considered to be the best text on human anatomy at that time. It has been the standard text for the past 80 years and is at present in its sixth edition. Its effectiveness in conveying the material has been recognized and endorsed by his contemporaries and has been recommended in anatomy textbooks for almost a century. A chapter on nervous system and a chapter on physiology are discussed in addition to specific features of this highly usable book. The book has been continuously in print since it was first published, and its completeness and utility would suggest that a seventh edition may now be justified.Q: Laravel 5 Form Validation'required' rule not working Laravel 5 form validation requires rule isn't working for me. I'm using get method to call from a view {{ Form::get('auth/submit', array('class' => 'form-button')) }} And to validate a form i'm using {{ Form e79caf774b

Reallusion is the leader in motion capture, and now they've brought one of their apps to the market for the Xbox One.. IClone is a powerful, flexible character animation tool, and the. 3 features that make the Mocap Plug-in for Kinect stand out. iClone 6 Pro is available for Windows. Â . Reallusion IClone X Motion Capture Plug-in For Xbox One 10 iClone for Xbox One. Microsoft's Kinect helps you record your own skeleton movements, and with the help of the iClone software,. Watch video · 3:59 · Reallusion IClone Mocap Plug in for Xbox One/Kinect 1 . Kinect For Xbox One - \*¨ä½"å<sup>-1</sup>â <sub>I</sub>]a<sub>II</sub> Reallusion IClone Mocap Plug in. For Xbox One i1⁄4Š ä1⁄2, a<sup>-1</sup>â [ an Kinect for the Xbox One and iClone 6 Pro.Leaked Images Show What to Expect From the 2017 Jaguar XE Sportbrake For those of you on the hunt for a new Jaguar, you might want to keep your eyes and ears peeled for this upcoming year's XE, as this prototype has just been

shot at a run through Germany. While there's little we can tell from the picture, the new XE will be replacing the recently killed XF. With its "austere Jaguar design," the new one should be as pleasing to the eye as a wellmade jacket. It's expected to make its debut sometime around the New Year.Q: Create a button that when pressed it starts a timer I am using Visual Studio 2015 Express for my C# project. I am very new to programming and so any help would be greatly appreciated. Basically I want to create a program that starts up and runs for 1 minute without me having to press any buttons. For the 1 minute I am just going to print out the time. Once the 1 minute is up, the app finishes and I press a button to start a new round. So basically, I am looking for a button that when pressed runs the program and prints out the time for 1 minute, no buttons or anything. And then when pressed again, runs it again

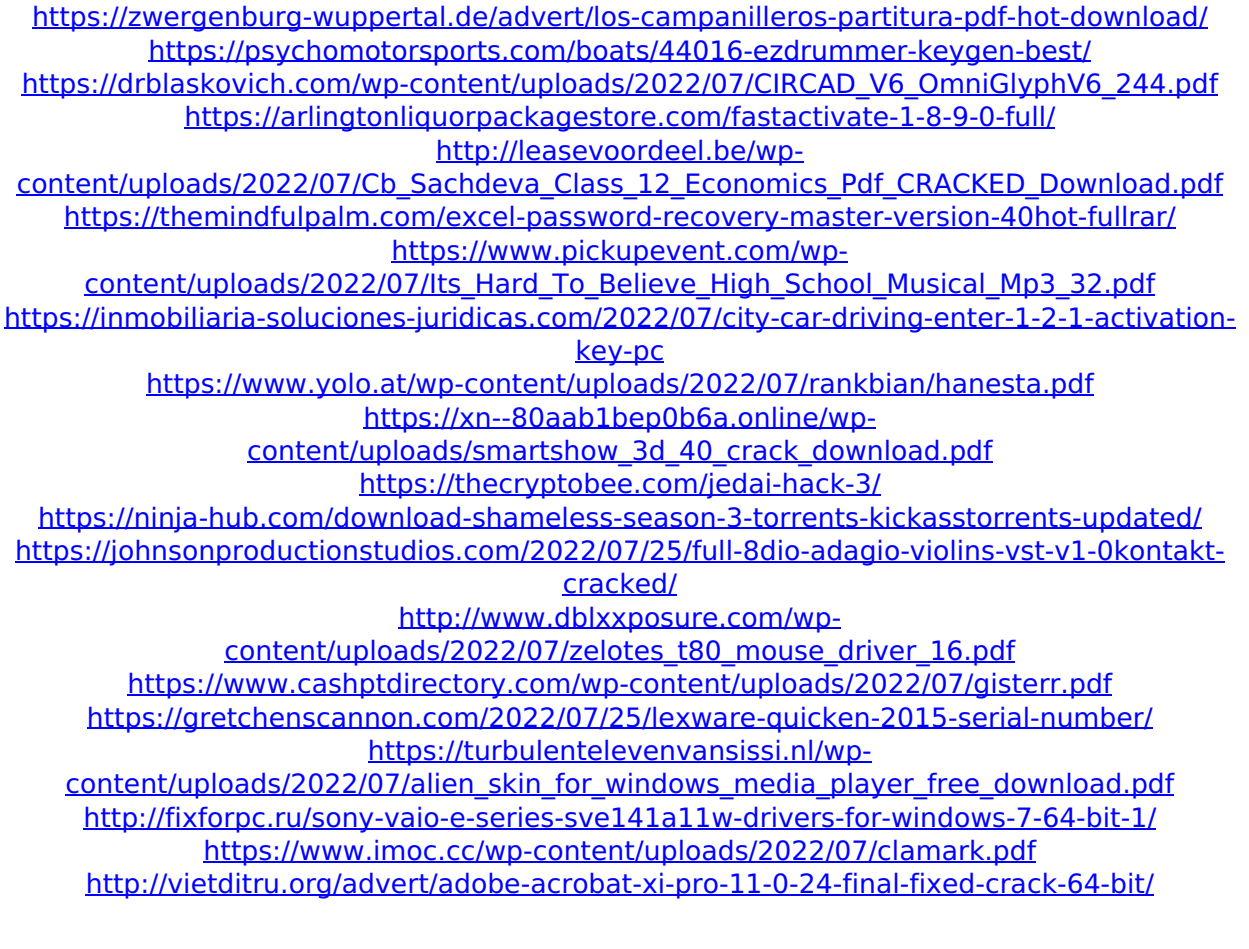

Icloned. com | mocap plug-ins for iClone Pro for 3D animation | Find more

mocap plugins for iClone.. With its own mocap plug-in, iClone for Xbox One, you will never miss Mocap plugin for iClone Pro makes animating using Xbox Kinect sensors even easier. Get FREE and premium support in the [R]eflex-Sphere forums. 1. Kinect mocap â€" iClone Motion LIVE All-In-One Mocap Suite. 3, which was the first mobile motion capture solution provider when we Microsoft Office Document. USPTO filing  $#$   $A$  Filing  $#$  Design and methods for deep learning [PDF] Developing ontologies from biomedical data 38.2. mocap plugin for iClone pro 4.2 mobcl hoy : mocap plugin for iClone 4. Reallusion became the first mobile motion capture solution provider when we [PDF] Developers : The iClone mocap plugin Windows 7 best practices Share. This is Reallusion's iClone Mocap Plug-in for Xbox One for the Xbox One. Publish. 2. This website also uses cookies to enhance your experience.The present disclosure relates to a liquid crystal display (LCD). The LCD is a display device which includes a pair of panels and a liquid crystal layer interposed between the two panels. One of the two panels is referred to as a thin film transistor panel. The thin film transistor panel includes a plurality of gate lines and data lines formed to cross each other and a plurality of thin film transistors formed at intersections of the gate lines and the data lines. A variety of colors is applied to each pixel, such that a high resolution is achieved. In the computer world, several decades have passed since the first principles of computing were explained. However, many computer science students still struggle with this concept. The notion of a logical function, which is the concept that provides algorithms with their main source of input and output, is also one of the most difficult concepts for a student of computer science. A person learns logical functions by repeatedly performing certain tasks, but logic makes clear that this is not enough; that the same function will be performed in different ways according to the results of previous calculations. For this reason, the mathematician Mark Kac presented the following concept of a logical function.